# **nba sportingbet**

- 1. nba sportingbet
- 2. nba sportingbet :afiliado esportes da sorte
- 3. nba sportingbet :como apostar nos jogos da copa do mundo

## **nba sportingbet**

#### Resumo:

**nba sportingbet : Descubra as vantagens de jogar em mka.arq.br! Registre-se e receba um bônus especial de entrada. O seu caminho para grandes prêmios começa aqui!**  contente:

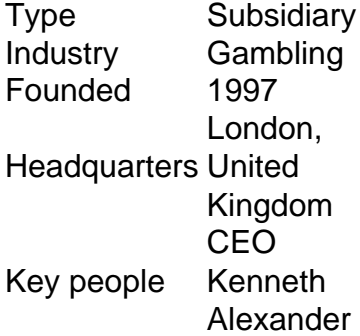

#### [nba sportingbet](/artigo/blaze-bet-aposta-2024-07-29-id-13193.pdf)

Como funciona o Pix no Sportingbet?

Pix é um método de pagamento instantâneo que permite aos usuários do Sportingbet realizar depósitos em nba sportingbet forma fácil e segura na nba sportingbet conta. Para utilizar a função pixi no Benficabe, siga as etapas abaixo:

- 1. Faça login em nba sportingbet nba sportingbet conta no Sportingbet.
- 2. Clique em nba sportingbet "Depositar" no canto superior direito da página.
- 3. Selecione "Pix" como o método de pagamento desejado.
- 4. Insira o valor que deseja depositar,
- 5. Será gerado um código QR para ser lido pelo seu aplicativo bancário mobile!
- 6. Confirme a transação no seu aplicativo bancário mobile!

7. Os fundos serão imediatamente creditados em nba sportingbet nba sportingbet conta do Sportingbet,

É importante ressaltar que o Pix está disponível apenas para clientes com possuam conta bancária em nba sportingbet instituições financeiras brasileiras e oferecem O serviço piX. Além disso, cada transação Pxi possui um limite diário de mais pode variar se acordo como a instituição financeira Em questão".

Em resumo, o Pix no Sportingbet é uma forma rápida e segura de realizar depósitos em nba sportingbet nba sportingbet conta. desde que você tenha a contas bancária com alguma instituição financeira brasileira também Ofereça do serviço piX!

#### **nba sportingbet :afiliado esportes da sorte**

O Big Brother Brasil (BBB) é um dos reality shows mais populares no Brasil, e não é de surpreender que muitas pessoas estejam procurando formas de aproveitar ainda mais a experiência desse programa. Uma delas é através das apostas esportivas, que têm ganhado popularidade nos últimos anos.

A Sportingbet é uma das casas de apostas online líderes no mercado brasileiro, e oferece a opção de realizar apostas sobre o resultado do BBB. Para realizar nba sportingbet aposta, é necessário seguir alguns passos simples:

1. Abrir uma conta na Sportingbet: para isso, basta acessar o site oficial da casa de apostas e clicar em nba sportingbet "Registrar-se". Em seguida, preencha o formulário com suas informações pessoais e escolha um nome de usuário e senha.

2. Fazer depósito: após criar nba sportingbet conta, é necessário depositar dinheiro para poder realizar suas apostas. A Sportingbet oferece várias opções de pagamento, como cartões de crédito, bancários e carteiras eletrônicas.

3. Escolher a aposta: no menu esportivo, selecione "TV e Entretenimento" e, em nba sportingbet seguida, escolha a opção "BBB". Você poderá escolher entre diferentes opções de apostas, como o vencedor do programa, o participante que será eliminado na próxima rodada e outras. A liga esportiva profissional mais lucrativa do mundo é aLiga Nacional de Futebol (NFL)A NFL gera a maior receita de qualquer liga esportiva do mundo, com receitas estimadas em { nba sportingbet cerca. US R\$ 15 bilhões. anualmente,

O esporte com mais oportunidades profissionais é o maisbeisebol beisebol, com jogadores do ensino médio tendo uma chance de. 4% DE jogar profissionalmente! Embora ainda muito menos que 11%), o númerode oportunidades dentro no sistema e desenvolvimento Profissional ao beisebol ajuda a aumentar isso. Percentagem...

## **nba sportingbet :como apostar nos jogos da copa do mundo**

## **Terremoto de magnitude 3,8 ocorre na Califórnia: não há relatos de danos ou lesões**

Um terremoto de magnitude 3,8 ocorreu este final de semana na Califórnia, segundo o relato da mídia. Felizmente, não houve relatos de danos ou lesões.

#### **Detalhes do terremoto:**

- A sacudida ocorreu às 9:08 da manhã, a cerca de 8 milhas (13 quilômetros) a nordeste de Borrego Springs, no condado de Riverside, de acordo com o United States Geological Survey (USGS).
- O epicentro ficava a cerca de 20 milhas (32 quilômetros) a sudeste de Coachella.
- O terremoto atingiu uma profundidade de cerca de 7 milhas (11 quilômetros), de acordo com o USGS.

Um operador da Central de Despacho do Escritório do xerife do Condado de Riverside relatou que não houveram chamadas relatando problemas nba sportingbet decorrência do terremoto.

Author: mka.arq.br Subject: nba sportingbet Keywords: nba sportingbet Update: 2024/7/29 21:50:01